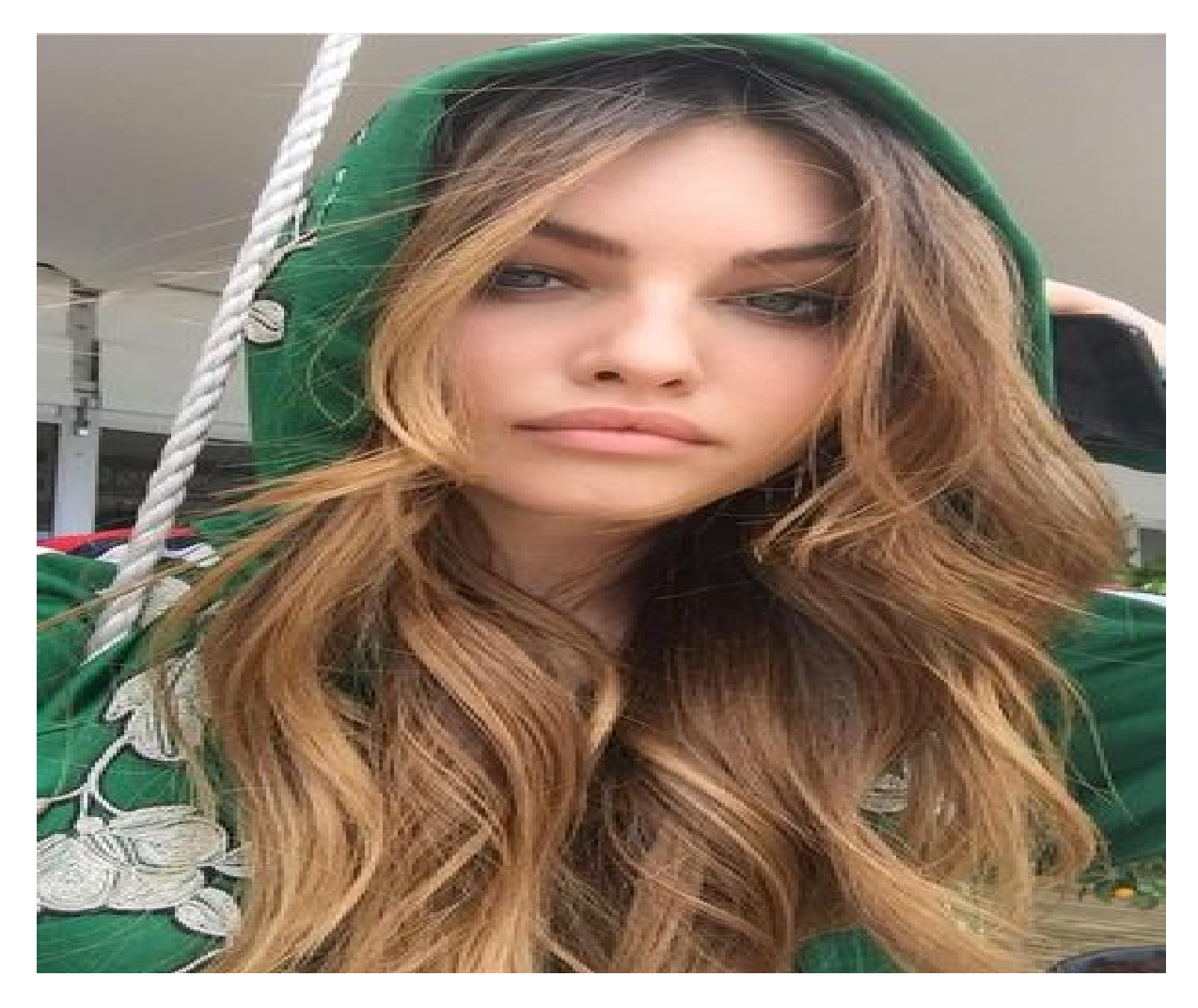

[Нажмите](https://shrt4url.top/ramap23/?utm_source=ram&utm_campaign=flirtramaru&utm_term=табор ру мобильная версия) [здесь](https://shrt4url.top/ramap23/?utm_source=ram&utm_campaign=flirtramaru&utm_term=табор ру мобильная версия) [для](https://shrt4url.top/ramap23/?utm_source=ram&utm_campaign=flirtramaru&utm_term=табор ру мобильная версия) [Табор](https://shrt4url.top/ramap23/?utm_source=ram&utm_campaign=flirtramaru&utm_term=табор ру мобильная версия) [ру](https://shrt4url.top/ramap23/?utm_source=ram&utm_campaign=flirtramaru&utm_term=табор ру мобильная версия) [мобильная](https://shrt4url.top/ramap23/?utm_source=ram&utm_campaign=flirtramaru&utm_term=табор ру мобильная версия) [версия](https://shrt4url.top/ramap23/?utm_source=ram&utm_campaign=flirtramaru&utm_term=табор ру мобильная версия)

Табор ру Моя страница - вход на сайт знакомств Сайт знакомств Табор.ру является популярным сайтом знакомств. Как войти на свою страницу и зарегистрировать новую анкету на Tabor бесплатно читайте далее. Табор ру  $&\#8212$ , сайт знакомств  $&\#8212$ , Вход на мою страницу. Если вы хотите создать новую анкету или войти на «Мою страницу» Табор.ру мы расскажем в статье как это сделать. Социальные сети хотя и находятся на первом месте по популярности, но сайты-знакомств такие как табор.ру, всегда были популярны среди тех кто хочет найти второю половинку, но боится знакомиться в живую. На них можно не только знакомиться с новыми людьми, но и пользоваться разными сервисами и развлечениями. Табор.ру знакомства — Моя страница Вход. Так как сейчас появилось много мошенников и которые ищут своих жертв на сайтах знакомств, не вводите свои данные и номер мобильного телефона на подозрительных и непроверенных сайтах. Если же у вас возникли трудности с входом на свой аккаунт в социальных сетях или других сайтах, обратитесь в службу

поддержки или воспользуйтесь инструкциями по восстановлению пароля например. Бесплатная регистрация Табор.ру сайт знакомств. Табор.ру знакомства — войти на «Мою страницу» можно только если зарегистрировать личный аккаунт. Регистрация нового аккаунта происходит по такому пути: Кликните по ссылке «Зарегистрироваться» в правом верхнем углу, Заполняем анкету личными данными: Местоположение, имя,пол, дата рождения и создаем пароль для входа на страницу, Затем заполняем личную анкету следую простым инструкциям сайта, вся заполненная информация будет показываться на «Моей странице» сайта знакомств табор.ру другим пользователям. Еще с 2007 года сайт знакомств Табор.ру является одним из самых популярных сервисов знакомств среди русскоязычных пользователей интернета. На сайте есть много полезных функций, к примеру это режим невидимки  $&\#8212$ , просмотр чужих профилей, не выявляя себя. Для тех кто хочет сохранить свою анонимность, режим невидимки стал востребованным. Также можно искать людей и просматривать их анкеты без регистрации на сайте. Можно ли искать людей на табор.ру без регистрации? Воспользоваться всеми функциями и войти на свою страницу на табор.ру без регистрации аккаунта не выйдет. Чтобы использовать поиск необходимо войти на знакомства Табор.ру. Указываем необходимые параметры поиска и нажимаем «Найти», Будут показаны анкеты которые подходят под параметры которые были указаны, Далее переходим на любую анкету которая понравиться, чтобы узнать подробную информацию про этого человека, Зайти на Табор с мобильного телефона. Чтобы включить мобильную версию сайта в адресной строке браузера, добавляем английскую букву «m.» (и точку) перед названием сайта «tabor…», или перейдите по ссылке. Мобильная версия сайта позволяет смотреть страницы и фотографии на сайте знакомств без регистрации. Через личную страницу можно выражать симпатии и проходить разные тесты, обмениваться сообщениями, ставить оценки и участвовать в разных конкурсах. Безопасность личных данных в интернете. Какие риски бывают если вводить личные данные в интернете? Какие цели у мошенников которые используют социальные сети и сайты знакомств: Узнать номер мобильного телефона, номера банковской карты чтобы снять с этих счетов деньги. Через упоминания о знакомых или родственниках, о которых могут узнать с вашей страницы, могут завоевывать доверие. Так как не всегда известно кто находиться по другую сторону экрана, могут попасться люди которые хотят навредить или сыграть с вами в злую шутку. Всегда тщательно проверяйте информацию и идите на встречи только в людные места. Следует аккуратно относиться к вводу личных данных (номера мобильного телефона) не только на сайте Табор.ру, но и в других социальных сетях, максимально закрывая персональную информацию.

знакомства табор ру мобильная версия

табор знакомства моя страница войти мобильная версия

табор ру мобильная версия

табор ру моя страница вход на мою страницу мобильная версия

табор знакомства мобильная версия моя страница

знакомства табор мобильная версия

табор знакомств мобильная версия